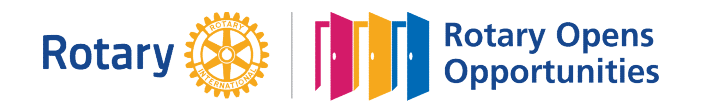

## MONTHLY MEETINGS & ACTIVITY REPORT

For the Month of: Mar-21

This FORM is LOCKED and only YELLOW shaded areas open for input of data(s) or information.

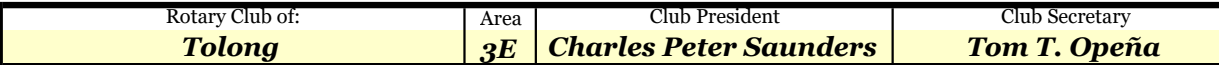

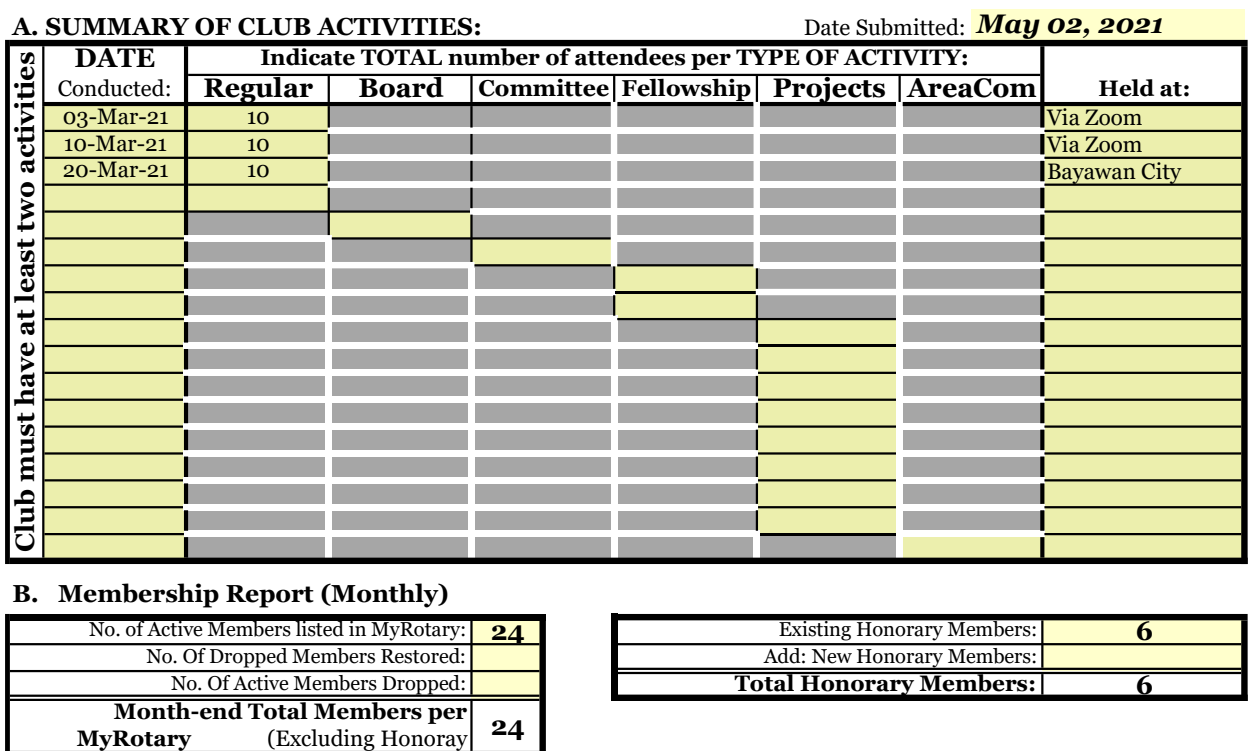

## B. Membership Report (Monthly)

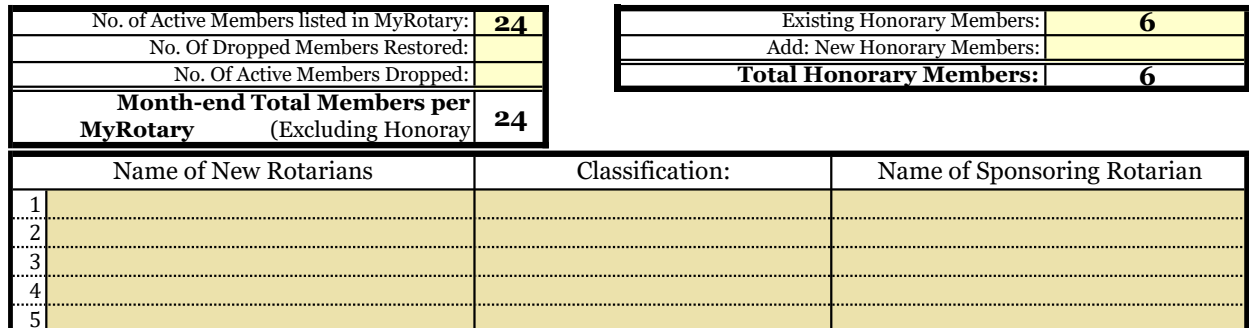

## Please send this report, preferably via **EMAIL**, on or before the 15th day of each succeeding month

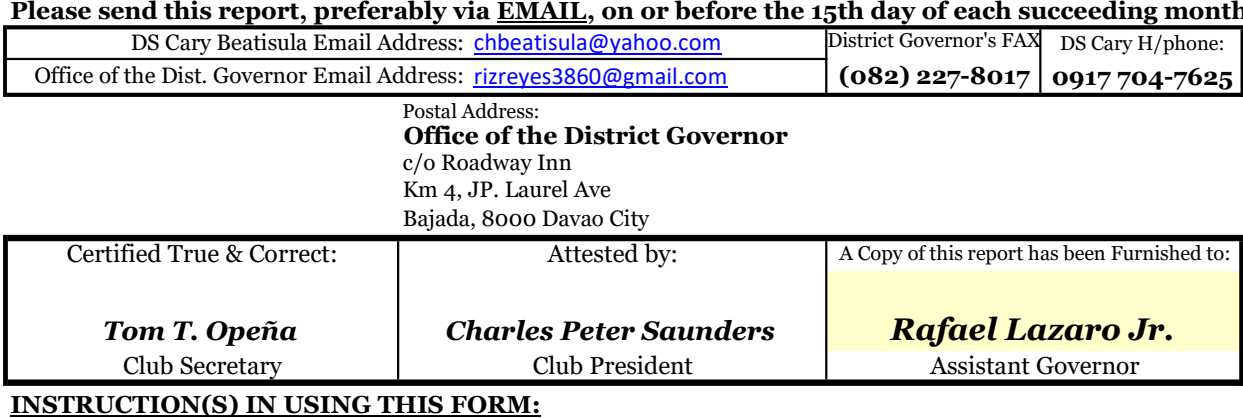

## 1 Both SHEETS has been locked and only the **YELLOW SHADED AREAS** requires filling up or subject to revisions.

2 Computation(s) and other data(s) has been programmed to self generate.

- 3 Upon completion, insert the electronic signature of both the Club President and Secretary on their designated boxes.
- 4 Save your current using PDF file and email it to both the District Secretary and the Office of the District Governor.
- 5 Do not forget to CC your Assistant Governor when submitting all District reports or correspondence.

6 Only reports submitted within the prescribed period will be considered for the RI & District Governor's Citations.